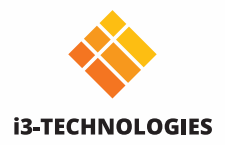

# Mit einem Klick präsentieren.

Teilen Sie Ihre Inhalte drahtlos von jedem Gerät aus, ohne Software zu installieren. Schließen Sie den Sender einfach an Ihr Gerät an, drücken Sie die Taste "Präsentieren" und los geht's.

Unsere Lösung funktioniert auf i3TOUCH Displays und Displays anderer Hersteller. Obwohl die Implementierung unterschiedlich ist, bleibt die Benutzerfreundlichkeit gleich.

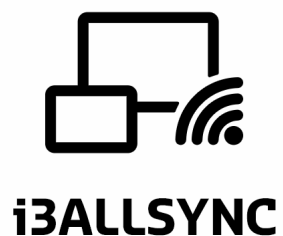

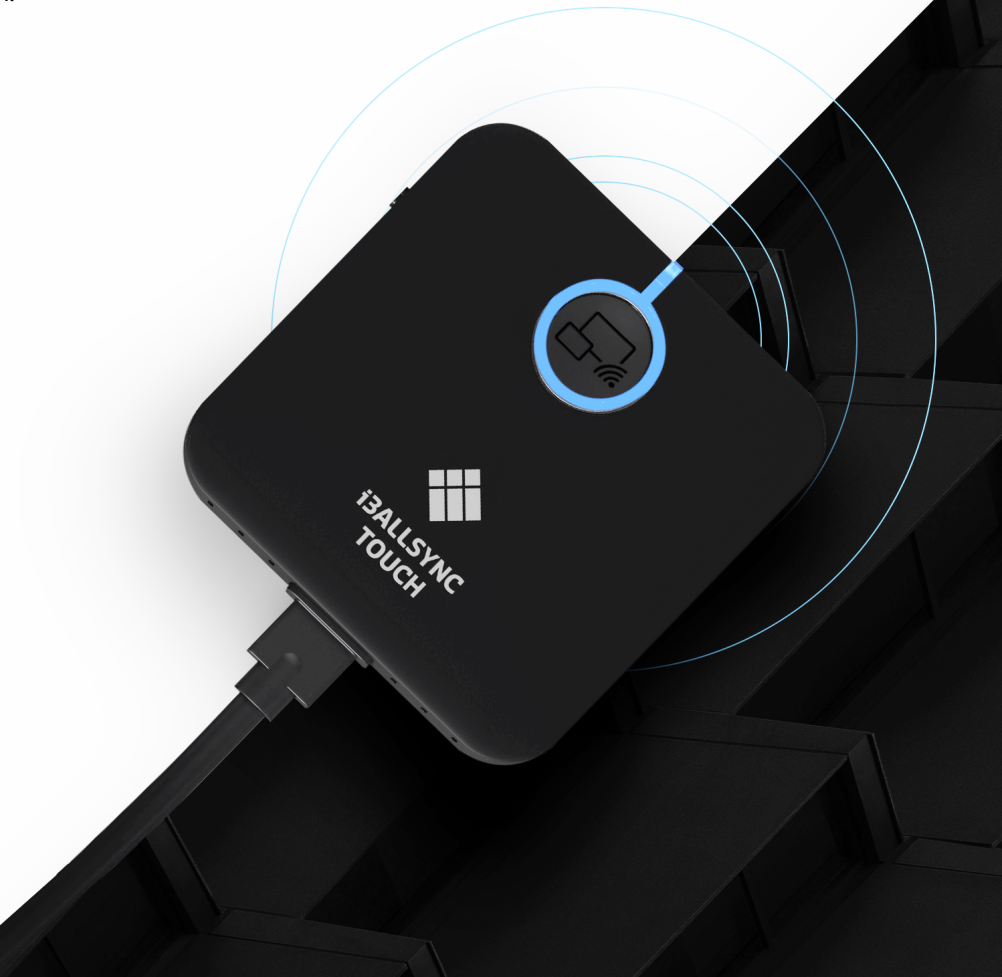

### **Was benötigen Sie also?**

#### **Ich habe ein i3TOUCH Display und ich möchte mit einem Klick auf eine Schaltfläche teilen.**

Sie benötigen nur den i3ALLSYNC-Transmitter, entweder als HDMI/USB- oder USB-C-Version, je nachdem was am besten zu Ihrem aktuellen Hardware passt. In i3TOUCH-Displays ist die i3ALLSYNC-Software integriert, sodass Sie keinen Receiver benötigen.

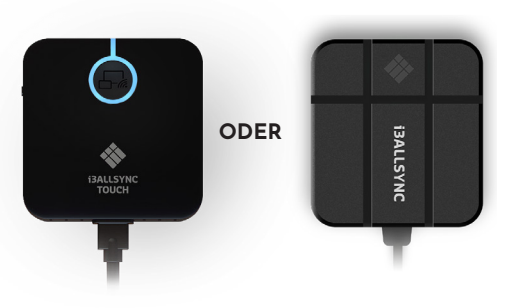

**USB C TRANSMITTER**

**HDMI/USB TRANSMITTER**

#### **Ich habe kein i3TOUCH Display und ich möchte mit einem Klick auf eine Schaltfläche teilen.**

Sie benötigen den i3ALLSYNC-Transmitter, entweder in der HDMI / USB-Version oder als USB-C-Version. Je nachdem welche Version zu Ihrer aktuellen Hardware passt. Sowohl HMDI als auch USB-C können gleichzeitig auf demselben Display verwendet werden. Für die Kommunikation mit Ihrem Touch-Display benötigen Sie ebenfalls den i3ALLSYNC-Receiver.

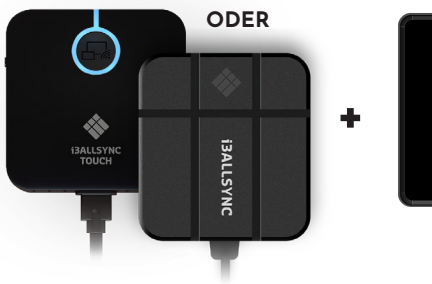

**USB C oder HDMI/USB TRANSMITTER**

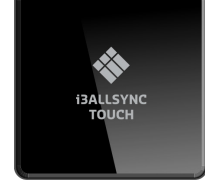

**RECEIVER**

#### **Ich habe ein i3TOUCH Display und ich möchte keine zusätzliche Hardware kaufen.**

Sie benötigen nur die i3ALLSYNC Transmitter App. Auf den i3TOUCH Displays ist die i3ALLSYNC-Software bereits vorinstalliert, sodass Sie keinen zusätzlichen Receiver benötigen. Kompatibel mit Windows, Mac OS, iOS und Android.

#### **Ich habe kein i3TOUCH Display und ich möchte meinen Bildschirm mit mehrstufiger Software teilen.**

Sie benötigen den i3ALLSYNC-Receiver und die i3ALLSYNC-Transmitter App. Kompatibel mit Windows, Mac OS, iOS und Android.

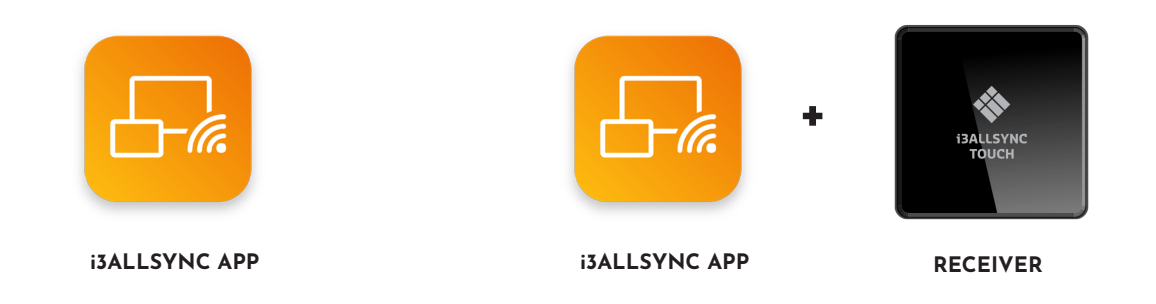

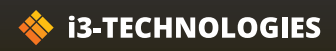

### **i3ALLSYNC RECEIVER**

**i3ALLSYNC Touch Stand Alone RX 4.0**

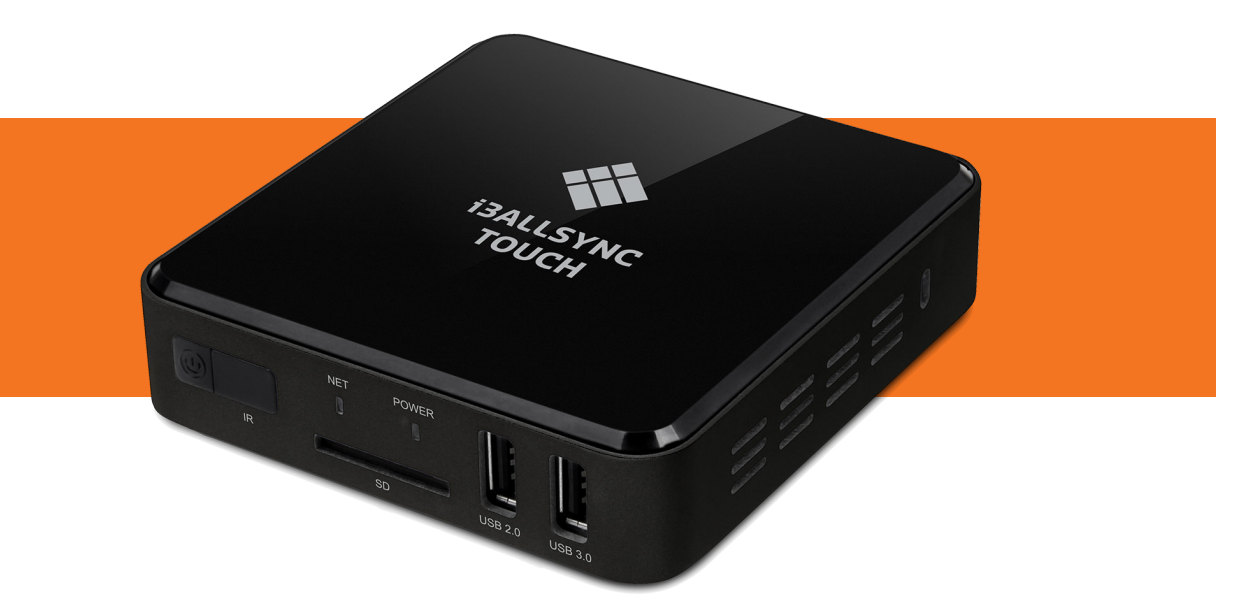

#### **Drahtlos Präsentieren**

Teilen Sie Ihre Inhalte drahtlos von jedem Gerät aus mit dem i3ALLSYNC HDMI- und USB-C Touch-Transmitter oder verwenden Sie einfach unsere i3ALLSYNC-App (verfügbar für Windows, MAC OSX und Android) oder verwenden Sie AirPlay für iOS und MacOS. Drahtlose Touch-Funktion und Audioübertragung unter Windows und OSX. Bis zu 64 Geräte können die Remote-Ansicht gleichzeitig verwenden, um das Meeting zu verfolgen.

Erstellen Sie Anmerkungen zu freigegebenen Inhalten und senden Sie sie an die Whiteboard-App. Verwenden Sie die Whiteboarding-Funktion, um während Besprechungen Notizen zu machen. Sobald Sie fertig sind, können Sie Ihre Notizen einfach speichern, indem Sie sie per Mail versenden oder direkt über einen QR-Code speichern.

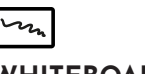

#### **WHITEBOARD**

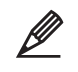

#### **Kommentieren**

Klassisches Whiteboard. Speichern Fügen Sie Kommentare auf jedem Bild-Sie Ihre Notizen und teilen Sie diese schirm ein und teilen Sie diese direkt. mit anderen.

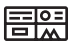

#### **4-fach Splitscreen**

Zeigen Sie 4 angeschlossene Geräte gleichzeitig an.

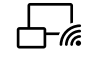

#### **Präsentieren**

Keine Suche nach dem richtigen Kabel oder der passenden Auflösung. Präsentieren Sie Ihre Inhalte drahtlos von jedem Gerät.

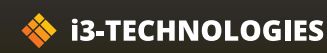

**i3ALLSYNC**

#### **i3ALLSYNC RECEIVER**

#### **PRODUKT INFORMATIONEN**

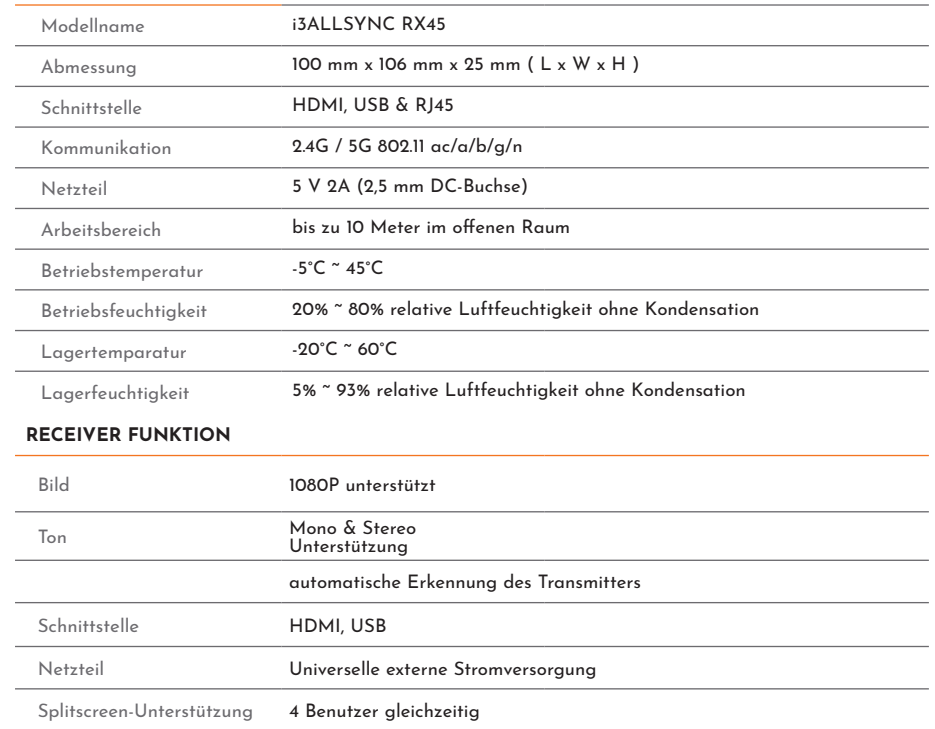

#### **KOMPATIBLE GERÄTE**

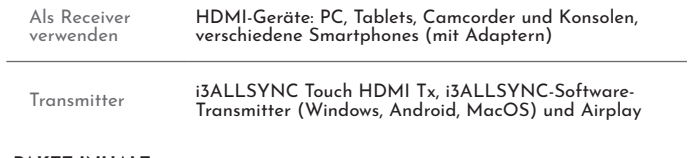

#### **PAKET INHALT**

Receiver Handbuch HDMI-Kabel Netzteil (universell)

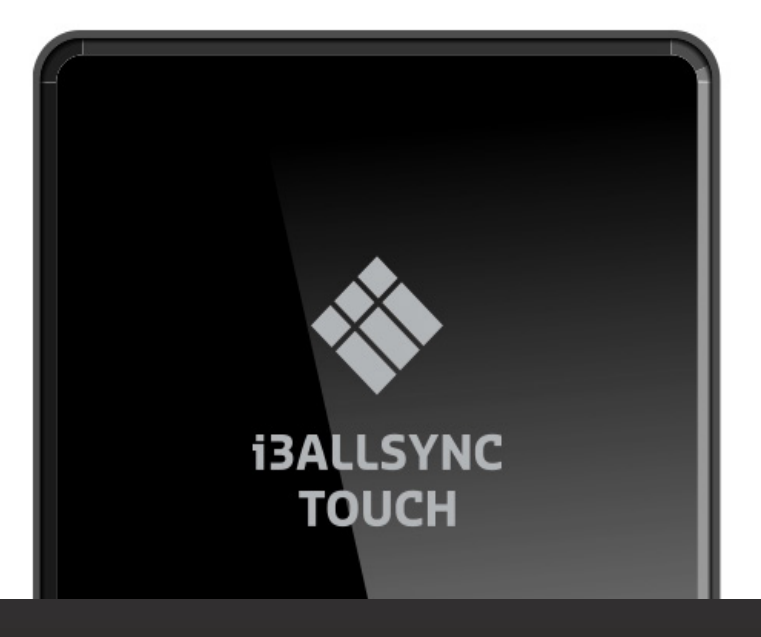

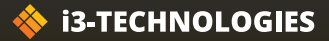

## **i3ALLSYNC TRANSMITTER**

**i3ALLSYNC TOUCH HDMI/USB oder USB-C**

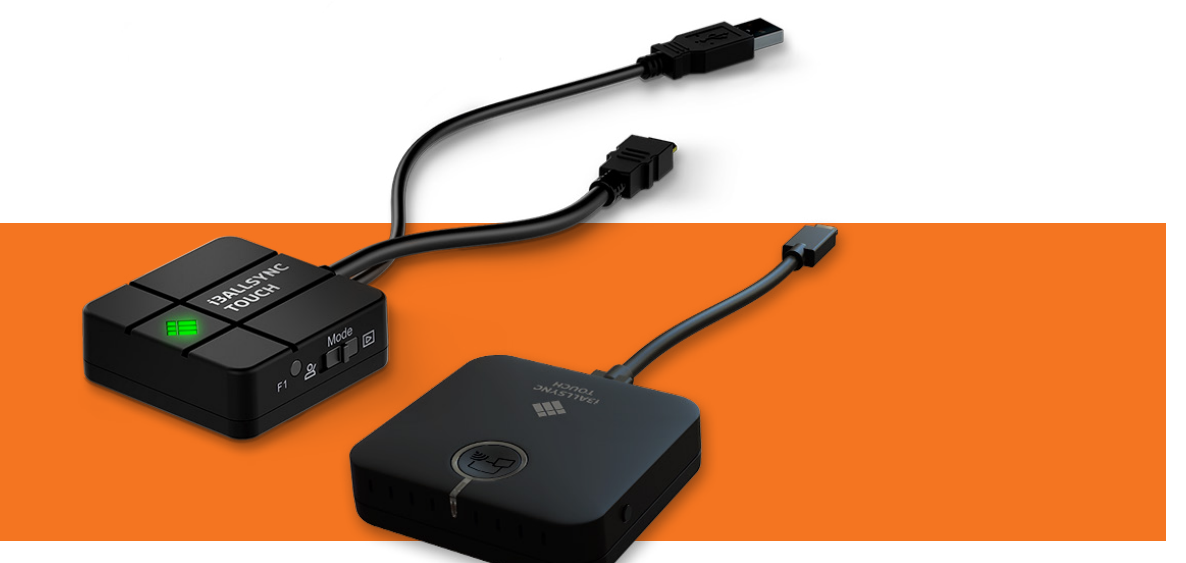

#### **i3ALLSYNC TRANSMITTER**

Teilen Sie Ihren Bildschirm drahtlos von jedem Gerät aus mit unserem i3ALLSYNC-Transmitter. Starten Sie die Freigabe auf Knopfdruck ohne Installation. So einfach ist das! Sie benötigen lediglich die drahtlose Präsentations-App i3ALLSYNC auf Ihrem Display, diese ist auf i3TOUCH P11, P12, E10r, EX, PX, ES und i3HUDDLE, i3SIXTY bereits installiert. Schließen Sie den Transmitter an Ihren Laptop (oder ein anderes geeignetes Gerät) an. Drücken Sie die Taste, um Ihren Bildschirm freizugeben. Einfach, schnell und effektiv.

#### **Arbeitet mit**

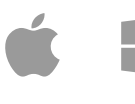

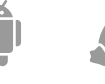

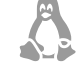

nabhängig. Touchback ist nur unter Windows und MacOS (als Transmitter) verfügbar. Stellen Sie sicher, dass Ihr Gerät die Touch-Funktionalität unterstützt.

Der i3ALLSYNC-Hardware-Transmitter ist betriebssystemu-

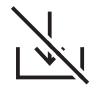

#### **Kein Software erforderlich**

Sie müssen die i3ALLSYNC Software nicht auf Ihrem Laptop installieren.

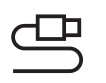

#### **Plug & Play**

Schließen Sie den Transmitter an Ihren Laptop (oder ein anderes kompatibles Gerät) an und drücken Sie die Taste, um den Bildschirm freizugeben

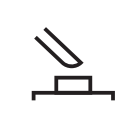

#### **Benutzerfreundlich**

Teilen Sie Ihren Bildschirm mit nur einem Knopfdruck.

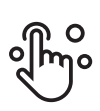

#### **Touch-Back**

Steuern Sie Ihren Computer vom Bildschirm aus ohne Fernbedienung.

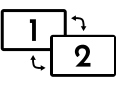

#### **Hybridlösungen**

Beide Transmitter, HDMI und USB-C, können gleichzeitig auf einem Display verwendet werden.

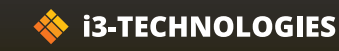

#### **i3ALLSYNC**

#### **Spezifikationen**

#### **Produktinformationen**

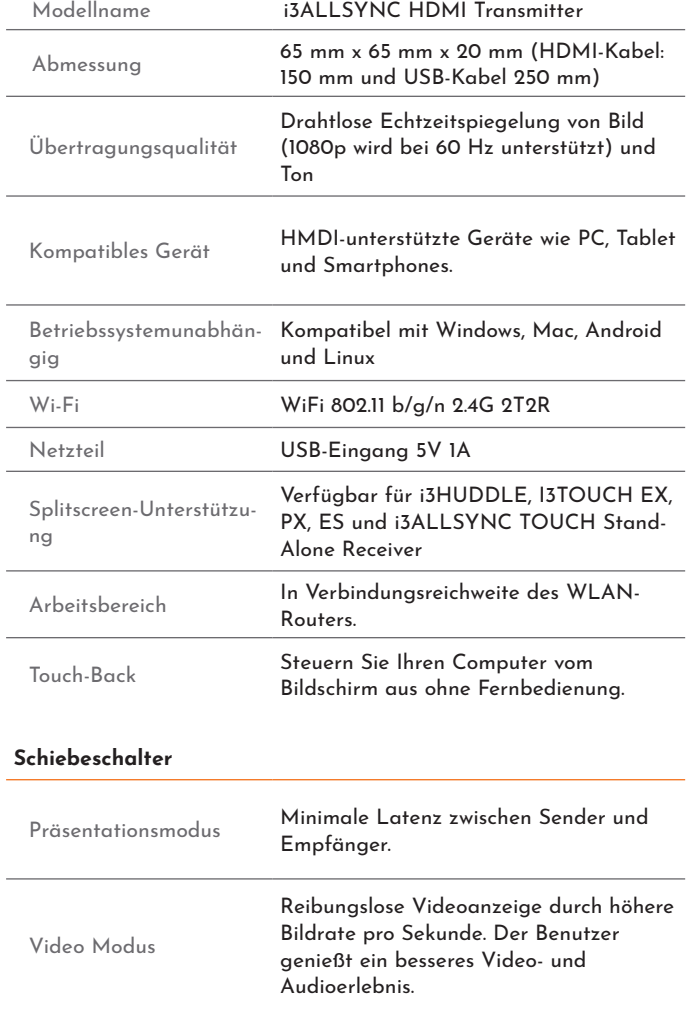

#### **LED**

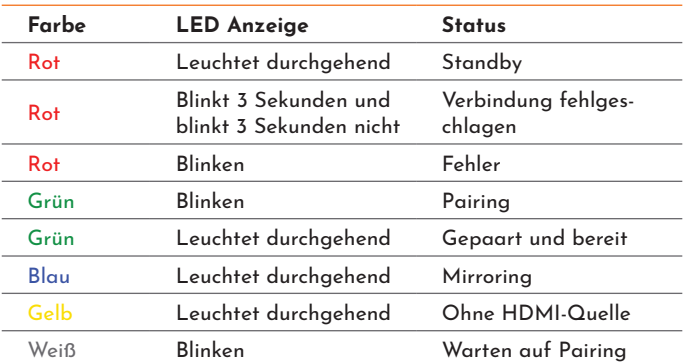

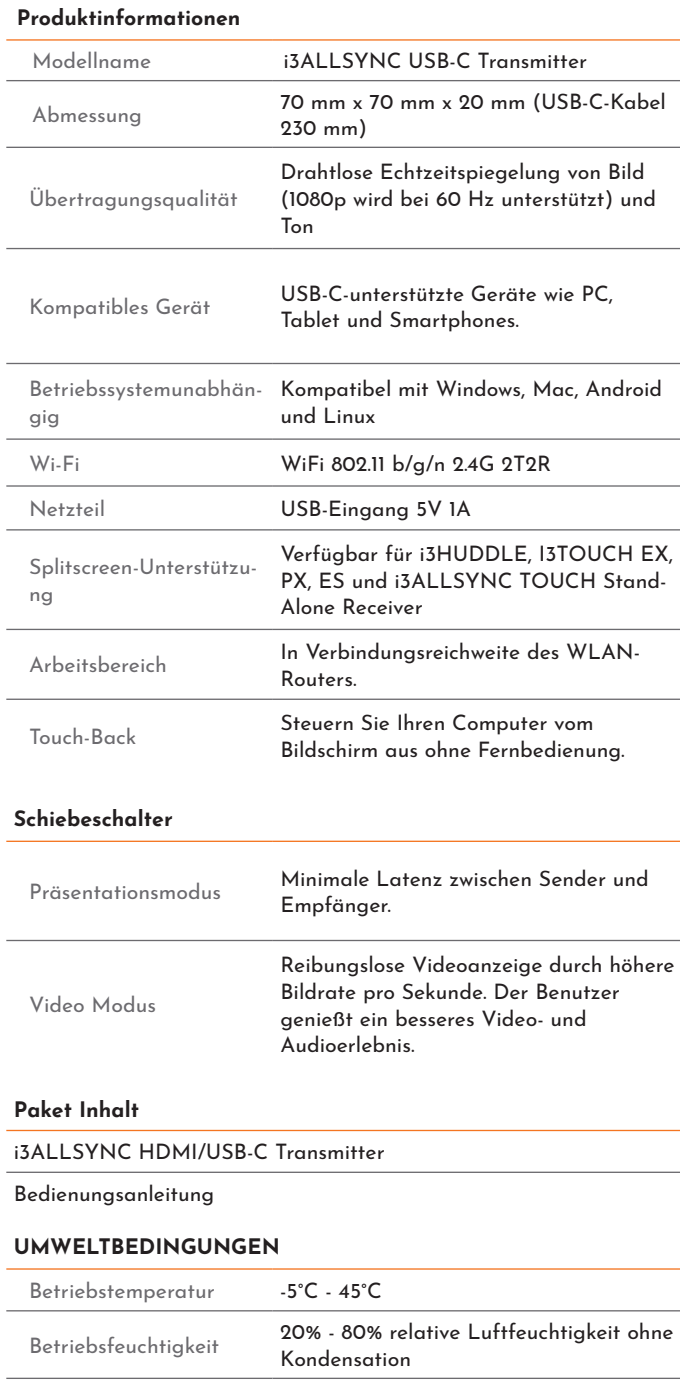

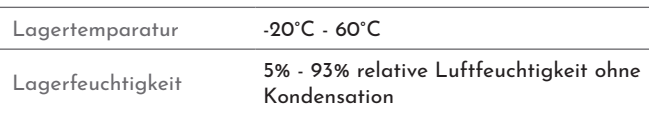

#### **Zertifizierung**

CE & FCC

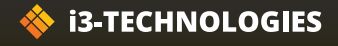

### **i3ALLSYNC Drahtlose Präsentations-App i3ALLSYNC APP**

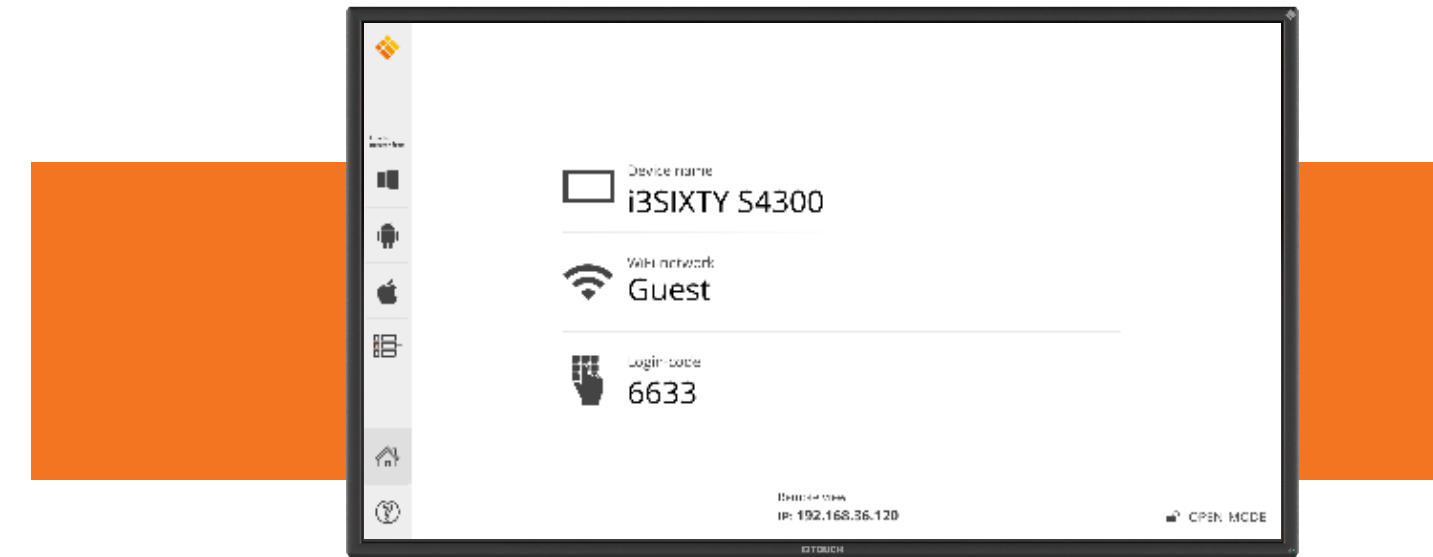

Gehen Sie in Ihren Besprechungsraum und beginnen Sie Ihre Präsentation, ohne Zeit mit der Suche nach dem richtigen Kabel, der richtigen Auflösung oder dem richtigen Treiber zu verlieren. Teilen Sie Ihre Inhalte drahtlos von jedem Gerät, von dem Sie präsentieren möchten, und steuern Sie Ihr Gerät über den Bildschirm ohne Fernbedienung.

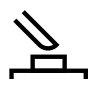

#### **Benutzerfreundlich**

Teilnehmer können ihren Bildschirm mit nur einem Klick freigeben.

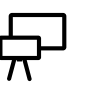

#### **Vorinstalliert** Vorinstalliert auf allen neuesten i3TOUCH, i3HUDDLE & i3SIX-TY-Geräten.

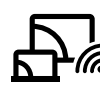

#### **Drahtlose Freigabe**

Teilen Sie Ihre Inhalte drahtlos von jedem Gerät (Windows, Android, MacOS und iOS).

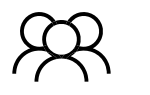

#### **Mehrere Zuschauer**

Bis zu 64 Benutzer können gleichzeitig die Präsentation auf ihren Geräten verfolgen.

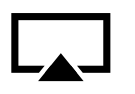

#### **Airplay-Integration**

Integration von Airplay für iOS & MacOS.

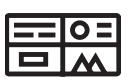

**Multiview**

Teilen Sie Inhalte von bis zu 4 Geräten gleichzeitig. Verfügbar auf unterstützenden Geräten.

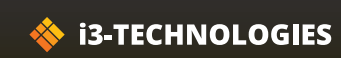

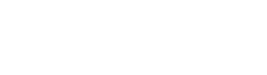

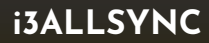

#### **i3ALLSYNC TECHNISCHE AN-FORDERUNGEN FÜR CLIENT/USER**

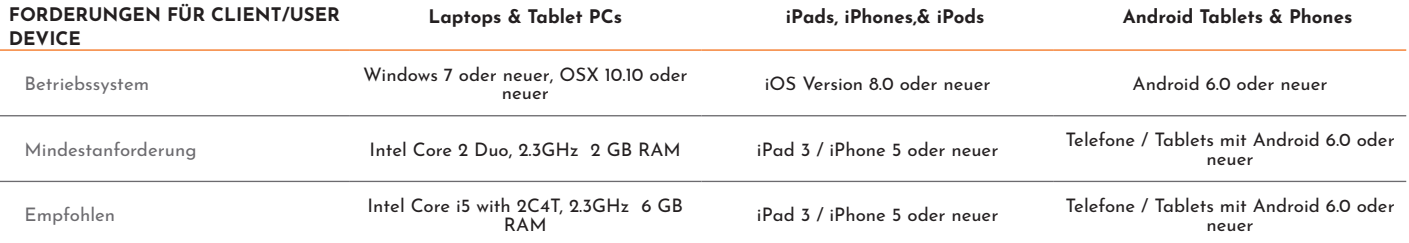

#### **i3ALLSYNC SHARE NETWORK-ANFORDERUNGEN**

Netzwerk- und Internetzugang

Wenn I3ALLSYNC im vorhandenen Netzwerk bereitgestellt wird, benötigen der Host-PC und die Clients eine<br>drahtgebundene oder drahtlose Netzwerkverbindung mit einer Mindestbandbreite von 20 Mbit / s. Erhöhen Sie<br>beim Ausführe

#### **i3ALLSYNC-SPEZIFIKATIONEN**

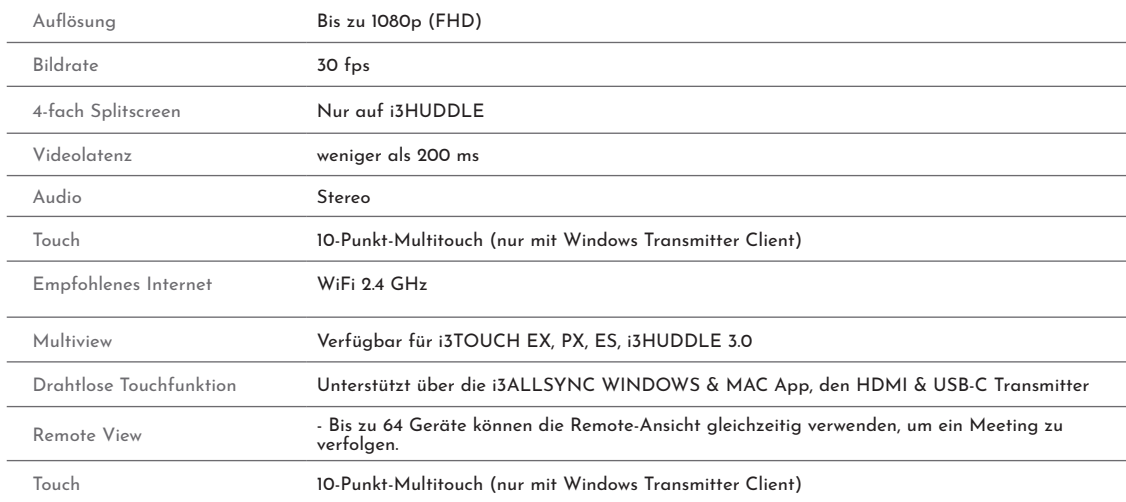

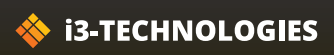

### **i3ALLSYNC STORAGE**

Mit der i3ALLSYNC Storage Box ist Ihre Arbeitsumgebung immer ordentlich und aufgeräumt. Ermöglicht die einfache Lagerung von 4 i3ALLSYNC HDMI oder USB-C Transmittern.

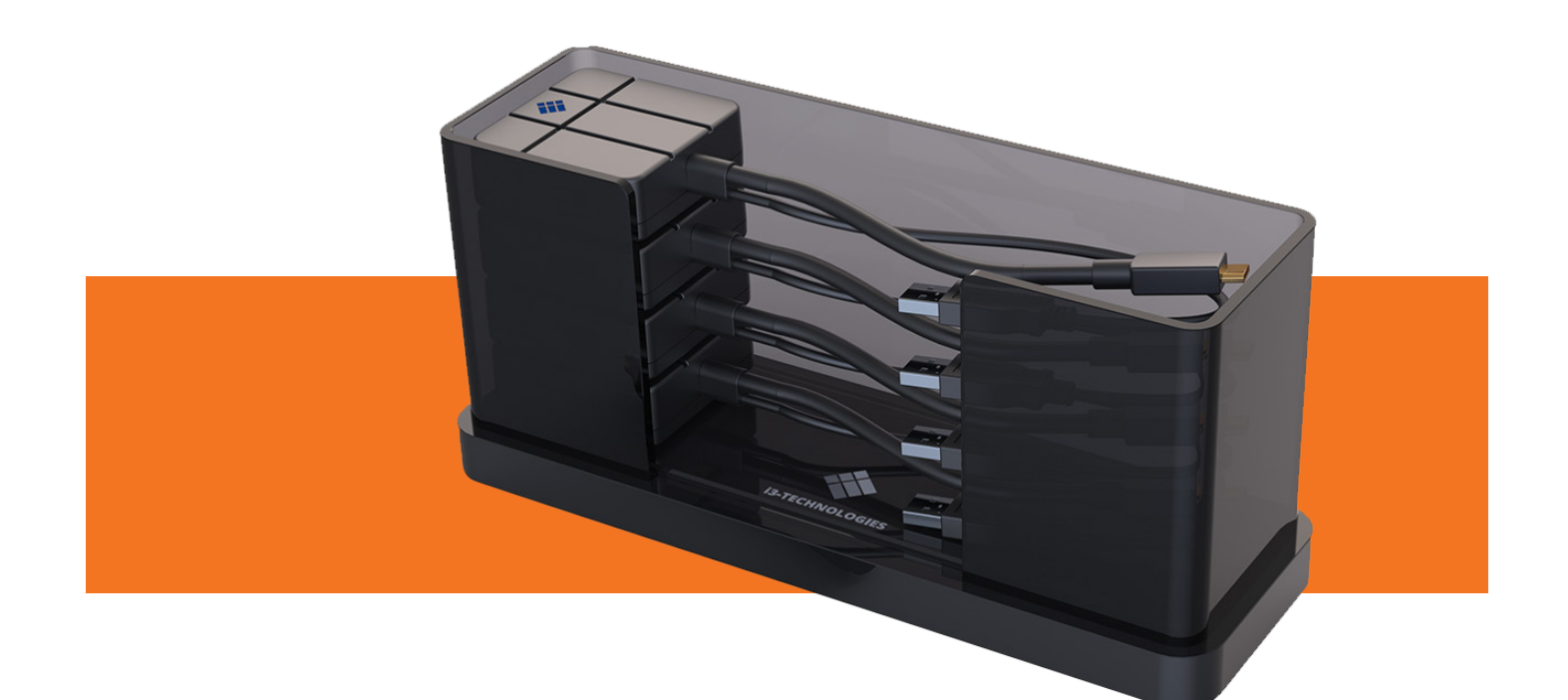

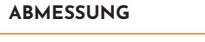

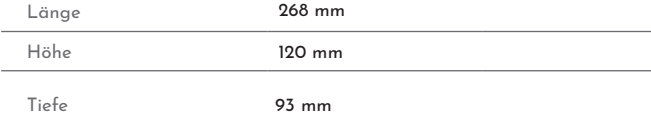

#### **EIGENSCHAFTEN** Material Plexiglas

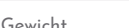

Netto 900 gr Brutto 1 kg

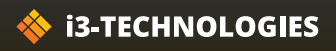